# **Corpora Documentation**

*Release 1.0*

**Krzysztof Dorosz**

March 18, 2015

#### Contents

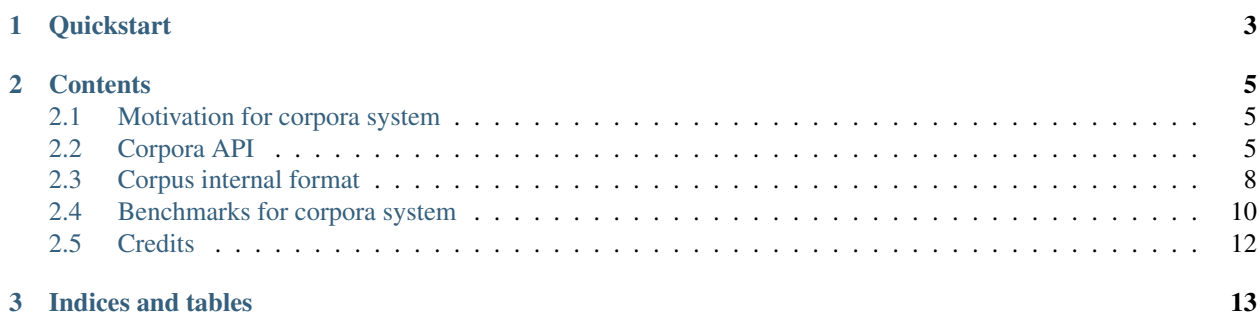

*Corpora* is a lightweight, fast and scalable corpus library able to store a collection of raw text documents with additional key-value headers. It uses Berkeley DB (bsddb3 module) for index managing what guarantee speed and bullet-proof. Text storage model is based on chunked flat, human readable text files. This architecture can easily scale up to millions documents, hundred of gigabytes collections.

#### Corpora module provides four main features:

- create a new corpus,
- append documents to a corpus,
- random access to any document in a corpus using it's unique id,
- sequential access to document collection (generator over collection).

Key-Value document headers supports storing any kind of objects seriazable with [yaml.](http://www.yaml.org/) Corpora supports only append & read-only philosophy, for more information please read section *[Motivation for corpora system](#page-8-1)*.

## **Quickstart**

<span id="page-6-0"></span>Installation:

\$ sudo pip install corpora

Basic usage:

```
>>> from corpora import Corpus
>>> Corpus.create('/tmp/test_corpus')
>>> c = Corpus('/tmp/test_corpus')
>>> c.add('First document', 1)
>>> c.add('Second document', 2)
>>> c.save_indexes()
>>> len(c)
2
>>> c[1]
({'id': 1}, u'First document')
>>> c[2]
({'id': 2}, u'Second document')
>>> for t in c:
... print t
...
({'id': 1}, u'First document')
({'id': 2}, u'Second document')
```
## **Contents**

## <span id="page-8-3"></span><span id="page-8-1"></span><span id="page-8-0"></span>**2.1 Motivation for corpora system**

A natural language processing tasks involve using documents collections (for example [document retrieval](http://en.wikipedia.org/wiki/Document_retrieval) tasks). There are some ready python tools like [NLTK](http://www.nltk.org/) but I found them too complicated for the simple purpose of storing a collection of raw text documents (for example gathered by a crawler). I have also needed a flexible way to store some meta information for each document, for example time of crawling, a semantic evaluation, md5 checksum or any other. It was also important to me to deal with a very large corpora, so system should avoid creating to big one flat file.

My typical use of corpora is append & read-only. For example I crawl a subset of webpages, and create a corpus of founded texts. Then I run some semantic evaluation on the corpus and creating next corpus of result set (or just store information about which documents id where matched). In this way I am avoiding a complex problem of dealing with updates, so system architecture can be very simple (new documents are just appended to the end of available chunk file).

## <span id="page-8-2"></span>**2.2 Corpora API**

Corpora module is very simple so far and consists only of one class.

```
class corpora.Corpus(path)
```
Corpus class is responsible for creating new corpus and also represents a corpus as an object

```
exception ExceptionDuplicate
```
Exception raised when appending document with duplicate id

```
exception Corpus.ExceptionTooBig
     Exception raised when document is to big to fit chunk file.
```

```
Corpus.add(text, ident, **headers)
     Appending new document to a corpus.
```

```
static Corpus.create(path, **properties)
```
Static method for creating new corpus in the given path. Additional properties can be given as named arguments.

```
Corpus.get(ident)
    Get random document from a corpus.
```

```
Corpus.get_by_idx(idx)
```
Get document pointed by idx structure which is offset information in chunk file.

```
Corpus.get_chunk(number=None)
     Getter for chunk. Default chunk is current chunk. Method caches opened chunk files.
```
- Corpus.**get\_idx**(*index*) Return tuple (chunk, offset, header len, text len) for given index
- Corpus.**get\_ridx**(*key*) Return index of idx for given key
- Corpus.**make\_new\_chunk**() Creates new chunk with next sequential chunk number.
- Corpus.**save\_config**() Saving properties of corpora to config file.
- Corpus.**save\_indexes**() Saving all indexes to apropriate files.
- Corpus.**test\_chunk\_size**(*new\_size*) Tests if new\_size data will fit into current chunk.

The only argument path should be pointed on directory containing corpus.

#### **2.2.1 Creating new corpus**

To create new corpus use static method:

```
static Corpus.create(path, **properties)
```
Static method for creating new corpus in the given path. Additional properties can be given as named arguments.

Example:

```
Corpus.create('/tmp/test_corpus', name="My test corpus", chunk_size=1024*1024*10)
```
This will create an empty corpus with 10MB chunk size and name *My test corpus* in directory /tmp/test\_corpus.

#### **2.2.2 Appending document to corpus**

```
Corpus.add(text, ident, **headers)
```
Appending new document to a corpus.

- **text** a document raw text formed as an Unicode; this will be encoded with the encode property of corpus before saving to a chunk.
- **ident** a unique identifier of an element, this can be a number or any string (ex. hash value); needed for random access.

Warning: you should assume that ident will be converted to string, so 1 and '1' are the same ident and are not unique.

```
**headers you can add any additional headers as key-value pairs; values can be any serializable by yaml objects;
     the key "id" is restricted for storing the document ident.
```
Example:

```
c = Corpus('/tmp/test_corpus')
c.add(u'This is some text', 1, fetched_from_url="http://some.test/place", related_documents=[1,2,3])
c.add(u'Other text', 2, is_interesting=False)
```
<span id="page-10-0"></span>Note: documents are saved with order of appending them, this means that if you add 3 documents with id like 2, 1, 3 there will be served in the same order while accessed sequentially.

Warning: as you can see you can add any header to document. There is no pre-configuration what can be set as document header. This is very flexible, but in the same time can lead to problem with consistency of headers among all documents collections. Be sure that you append this same headers to every document in corpus or write your code in a way that will deal with KeyError from missing headers.

After adding new documents to a corpus you need to sync indexes to a filesystem.

```
Corpus.save_indexes()
```
Saving all indexes to apropriate files.

c.save\_indexes()

#### **2.2.3 Sequential access to corpus**

Typical use of a corpus is to sequentially access all documents one-by-one. Corpora supports operation with generators.

```
Corpus.__iter__()
```
#### Example:

c = Corpus('/tmp/test\_corpus') **for** (headers, text) **in** c: ... some processing

This will read a file chunks sequentially what should be as fast as possible.

#### **2.2.4 Random access to corpus**

There is also a possibility to access a given document pointed by it's id.

```
Corpus.__getitem__(key)
     Interface for get method
```
Corpus.**get**(*ident*)

Get random document from a corpus.

Examples:

c = Corpus('/tmp/test\_corpus') **print** c[1] **print** c.get(1)

Both lines will print the same document tuple (if exists).

#### **2.2.5 Size of corpus**

Standard python len is used.

Corpus.**\_\_len\_\_**() Returns size of document collection <span id="page-11-1"></span>Example:

```
c = Corpus('/tmp/test_corpus')
print len(c)
```
#### **2.2.6 Exceptions**

exception corpora.Corpus.**ExceptionTooBig** Exception raised when document is to big to fit chunk file.

```
exception corpora.Corpus.ExceptionDuplicate
     Exception raised when appending document with duplicate id
```
## <span id="page-11-0"></span>**2.3 Corpus internal format**

Single corpus is stored as a directory. In the directory there are several files important for corpus structure.

#### **2.3.1 File config**

This file stores yaml formatted dict with properties of corpus. A typical config file has following properties:

```
chunk_size: 52428800
current_chunk: 0
encoding: utf-8
name: 50k Internet Corpus
```
Warning: you should not modify config file by yourself, unless you really know what you do.

**chunk\_size** max size (in bytes) of single corpus chunk

Note: single document must be stored within single chunk, so you cannot store documents larger that chunk\_size.

**current\_chunk** number of current chunk that will be used when appending new document;

Note: chunks are numbered from 0.

**encoding** internal chunk encoding; possibly always  $utf-8$ .

**name** an optional name for corpus

#### **2.3.2 File chunkN**

Files like chunk0, chunk1, chunk2, ... contains raw texts and headers. Each chunk can have maximum size of chunk\_size bytes config property.

Chunk file has a very simple internal format. Documents are stored sequentially (one after another). Each document is represented as yamled header dict and raw document text encoded with encoding defined in config file.

Internal format of chunk is:

```
[yamled header1]\n
[raw document1 text encoded]\n
[yamled header2]\n
[raw document2 text encoded]\n
...
[yamled headern]\n
[raw documentn text encoded]\n
```
Note: chunks are numbered from 0.

Note: single document must be stored within single chunk, so you cannot store documents larger that chunk\_size.

An example of two documents long chunk:

```
id: 8
Prof. Wojciech Roszkowski jest oficjalnym kandydatem AWS na
prezesa Instytutu Pami˛eci Narodowej - zdecydowało prezydium
Klubu Parlamentarnego Akcji Wyborczej Solidarność.
Rzecznik klubu Piotr Żak przypomniał, że zgodnie z ustawą o IPN,
Sejm wybiera prezesa Instytutu większością 3/5. Do wyboru
Roszkowskiego konieczne jest zatem uzyskanie poparcia nie tylko
Unii Wolności, ale także Polskiego Stronnictwa Ludowego.
Politycy PSL, UW i SLD odmawiają deklaracji, czy ich ugrupowania
poprą kandydaturę prof. Roszkowskiego.
```

```
Papieże Pius IX i Jan XXIII zostaną beatyfikowani 3 września -
ogłosił Watykan. Beatyfikacja obu papieży zbiegnie się z
uroczystościami Wielkiego Jubileuszu Roku 2000.
```
#### **2.3.3 File idx**

id: 20

This file contains a list of documents descriptors (indexes in chunk file). This is a list, that contains a tuples like:

- chunk number
- offset of document start in chunk file
- length of header section (with additional  $\n\cdot$ n)
- length of text section (with additional  $\n\lambda$ n)

This file is managed by DB Berkeley Recno structure.

#### **2.3.4 File ridx**

This files stores a random access index. Basically it is a hashmap containing a mapping of document id to the index in idx list.

This file is managed by DB Berkeley Hashmap structure.

## <span id="page-13-0"></span>**2.4 Benchmarks for corpora system**

Corpora module was tested for size overhead and latency using an experiment of creating 5M documents corpus.

### **2.4.1 Corpus size overhead**

The total size of an initial raw text file was 2 393 050 900 Bytes (2.2 GB). In the raw text file there where exactly 5 157 200 documents, what give an approximate size of one document about 464 bytes.

Headers of a document have contained only the id of the document.

The total size of final corpus was 2 761 723 865 Bytes (2.57 GB), containing chunks file sized exactly 2 422 882 196 Bytes (2.26 GB) and indexes sized exactly 338 841 600 Bytes (323 MB).

This gives a total overhead of storing raw text in a corpus compared to flat file about 15.4% and the overhead of chunks with headers compared to flat file about 1.25%.

| Property        | Raw text file   | Corpus          |
|-----------------|-----------------|-----------------|
| Total size      | 2 393 050 900 B | 2 761 723 865 B |
| Chunk size      |                 | 2422882196B     |
| Index size      |                 | 338 841 600 B   |
| Overhead total  |                 | $15.4\%$        |
| Overhead chunks |                 | 1.25%           |

Table 2.1: Size and overheads

#### **2.4.2 Document append performance**

Latency of appending every 1000 documents was measured. The test was performed on 2,8 GHz Intel Core i5, 12 GB RAM, Mac OS X Lion 10.7.2 with a HDD drive.

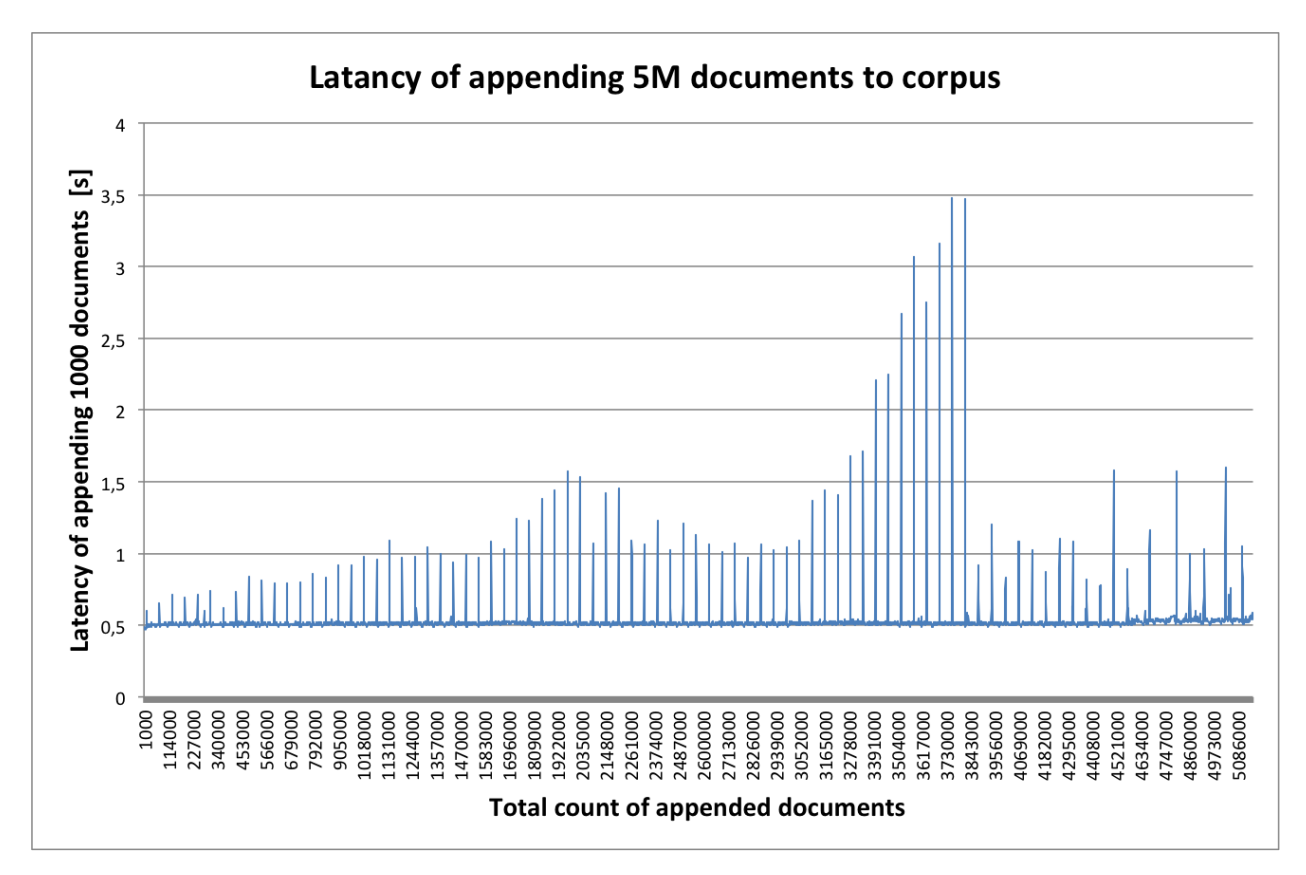

A mean time of appending every 1000 documents was 0.53s with standard deviation about 0.12s. On presented graphs latency picks can be observed - possibly caused by DB Berkley indexes synchronizations to disk.

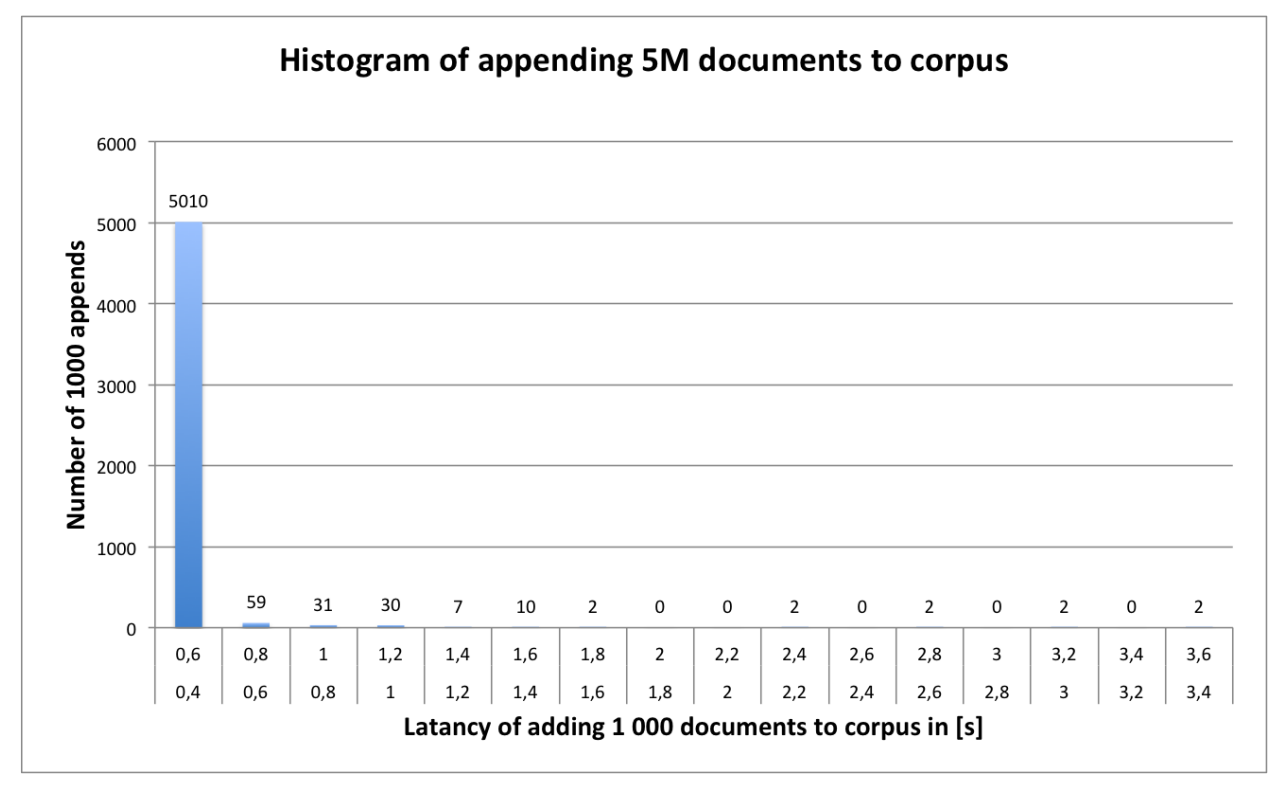

# <span id="page-15-0"></span>**2.5 Credits**

#### **2.5.1 Author**

Corpora was developed by Krzysztof Dorosz [<cypreess@gmail.com>](mailto:cypreess@gmail.com) Any comments are welcome.

## **2.5.2 Source code and contribution**

Source code is under git version control on github: <https://github.com/cypreess/corpora> License: MIT

**CHAPTER 3**

**Indices and tables**

- <span id="page-16-0"></span>• *genindex*
- *modindex*
- *search*

#### Index

## Symbols

\_\_getitem\_\_() (corpora.Corpus method), [7](#page-10-0) \_\_iter\_\_() (corpora.Corpus method), [7](#page-10-0) \_\_len\_\_() (corpora.Corpus method), [7](#page-10-0)

## A

add() (corpora.Corpus method), [5,](#page-8-3) [6](#page-9-0)

# C

corpora.Corpus.ExceptionDuplicate, [8](#page-11-1) corpora.Corpus.ExceptionTooBig, [8](#page-11-1) Corpus (class in corpora), [5](#page-8-3) Corpus.ExceptionDuplicate, [5](#page-8-3) Corpus.ExceptionTooBig, [5](#page-8-3) create() (corpora.Corpus static method), [5,](#page-8-3) [6](#page-9-0)

## G

get() (corpora.Corpus method), [5,](#page-8-3) [7](#page-10-0) get\_by\_idx() (corpora.Corpus method), [5](#page-8-3) get\_chunk() (corpora.Corpus method), [5](#page-8-3) get\_idx() (corpora.Corpus method), [6](#page-9-0) get\_ridx() (corpora.Corpus method), [6](#page-9-0)

## M

make\_new\_chunk() (corpora.Corpus method), [6](#page-9-0)

# S

save\_config() (corpora.Corpus method), [6](#page-9-0) save\_indexes() (corpora.Corpus method), [6,](#page-9-0) [7](#page-10-0)

## T

test\_chunk\_size() (corpora.Corpus method), [6](#page-9-0)